There is a discrepancy in R output from the functions step, AIC, and BIC over how to compute the AIC. The discrepancy is not very important, because it involves a difference of a constant factor that cancels when using AIC or BIC to compare two models. But it might be helpful to understand the differences so that you can compare output from these two functions.

AIC and BIC are based on the maximum likelihood estimates of the model parameters. In maximum likelihood, the idea is to estimate parameters so that, under the model, the probability of the observed data would be as large as possible. The likelihood is this probability, and will always be between 0 and 1. It is common to consider likelihoods on a log scale. Logarithms of numbers between 0 and 1 are negative, so log-likelihoods are negative numbers. It is also common to multiply log-likelihoods by  $-2$ , for reasons we will not explore.

In a regression setting, the estimates of the  $\beta_i$  based on least squares and the maximum likelihood estimates are identical. The difference comes from estimating the common variance  $\sigma^2$  of the normal distribution for the errors around the true means. We have been using the best unbiased estimator of  $\sigma^2$ ,  $\hat{\sigma}^2 = \text{RSS}/(n-p)$  where there are p parameters for the means (p different  $\beta_i$  parameters) and RSS is the residual sum of squares. This estimate does not tend to be too large or too small on average. The maximum likelihood estimate, on the other hand, is  $\text{RSS}/n$ . This estimate has a slight negative bias, but also has a smaller variance.

Putting all of this together, we can write −2 times the log-likelihood to be

$$
n + n\log(2\pi) + n\log(\text{RSS}/n)
$$

in a regression setting. Now, AIC is defined to be −2 times the log-likelihood plus 2 times the number of parameters. If there are p different  $\beta_i$  parameters, there are a total of  $p+1$  parameters if we also count  $\sigma^2$ . The correct formula for the AIC for a model with parameters  $\beta_0, \ldots, \beta_{p-1}$  and  $\sigma^2$  is

$$
AIC = n + n \log 2\pi + n \log(RSS/n) + 2(p+1)
$$

and the correct formula for BIC is

$$
BIC = n + n \log 2\pi + n \log(RSS/n) + (\log n)(p+1)
$$

This is what the functions AIC and BIC calculate in R. The AIC and BIC formulas in your textbook ignore the leading two terms  $n + n \log 2\pi$  and use p instead of  $p + 1$ . When comparing AIC or BIC between two models, however, it makes no difference which formula you use because the differences will be the same regardless which choice you make.

```
> case1201 = read.table("sleuth/case1201.csv", header = T, sep = ",")
> attach(case1201)
> keep <- STATE != "Alaska"
> x <- data.frame(SAT = SAT[keep], ltakers = log(TAKERS[keep]),
+ income = INCOME[keep], years = YEARS[keep], public = PUBLIC[keep],
+ expend = EXPEND[keep], rank = RANK[keep])
> detach(case1201)
> attach(x)
```
Example Computation in R AIC is part of the base package. You can find the BIC using the AIC function with the option  $k = log(n)$ , or, you can load the nonlinear mixed effects library and call the BIC function directly. Here is an example that demonsrates the above ideas.

## > library(nlme)

```
Loading required package: nls
Loading required package: lattice
Loading required package: grid
> n \leftarrow nrow(x)> fit0 <- lm(SAT ~1)
> summary(fit0)
Call:
lm(formula = SAT " 1)Residuals:
   Min 1Q Median 3Q Max
-158.45 -59.45 19.55 50.55 139.55
Coefficients:
           Estimate Std. Error t value Pr(>|t|)
(Intercept) 948.45 10.21 92.86 <2e-16 ***
---
Signif. codes: 0 '***' 0.001 '**' 0.01 '*' 0.05 '.' 0.1 ' ' 1
Residual standard error: 71.5 on 48 degrees of freedom
> rss0 <- sum(residuals(fit0)^2)
> n + n * log(2 * pi) + n * log(rss0/n) + 2 * 2
[1] 560.4736
> AIC(fit0)
[1] 560.4736
> n + n * log(2 * pi) + n * log(rss0/n) + log(n) * 2[1] 564.2573
> AIC(fit0, k = log(n))[1] 564.2573
> BIC(fit0)
[1] 564.2573
> fit1 <- lm(SAT ~ ltakers)
> summary(fit1)
Call:
lm(formula = SAT "Itakers)
```
Residuals: Min 1Q Median 3Q Max -93.328 -21.380 4.154 22.614 50.794 Coefficients: Estimate Std. Error t value Pr(>|t|) (Intercept) 1112.408 12.386 89.81 <2e-16 \*\*\* ltakers -59.175 4.167 -14.20 <2e-16 \*\*\* --- Signif. codes: 0 '\*\*\*' 0.001 '\*\*' 0.01 '\*' 0.05 '.' 0.1 ' ' 1 Residual standard error: 31.41 on 47 degrees of freedom Multiple R-Squared: 0.811, Adjusted R-squared: 0.807 F-statistic: 201.7 on 1 and 47 DF, p-value: < 2.2e-16 > rss1 <- sum(residuals(fit1)^2) > n + n \* log(2 \* pi) + n \* log(rss1/n) + 2 \* 3 [1] 480.832 > AIC(fit1) [1] 480.832 > n + n \* log(2 \* pi) + n \* log(rss0/n) + log(n) \* 3 [1] 568.1491 >  $AIC(fitt1, k = log(n))$ [1] 486.5075 > BIC(fit1) [1] 486.5075

The criteria AIC and BIC will not always lead to the same model. Compare the results from these forward selections.

## Forward Selection using AIC

```
> step(lm(SAT ~ 1), SAT ~ ltakers + income + years + public + expend +
+ rank, direction = "forward")
Start: AIC= 419.42
SAT \sim 1Df Sum of Sq RSS AIC
+ ltakers 1 199007 46369 340
+ rank 1 190297 55079 348
```
+ income 1 102026 143350 395 + years 1 26338 219038 416 <none> 245376 419 + public 1 1232 244144 421 + expend 1 386 244991 421 Step: AIC= 339.78 SAT ~ ltakers Df Sum of Sq RSS AIC + expend 1 20523 25846 313 + years 1 6364 40006 335 <none> 46369 340 + rank 1 871 45498 341 + income 1 785 45584 341 + public 1 449 45920 341 Step: AIC= 313.14 SAT ~ ltakers + expend Df Sum of Sq RSS AIC + years 1 1248.2 24597.6 312.7 + rank 1 1053.6 24792.2 313.1 <none> 25845.8 313.1 + income 1 53.3 25792.5 315.0 + public 1 1.3 25844.5 315.1 Step: AIC= 312.71 SAT ~ ltakers + expend + years Df Sum of Sq RSS AIC + rank 1 2675.5 21922.1 309.1 <none> 24597.6 312.7 + public 1 287.8 24309.8 314.1 + income 1 19.2 24578.4 314.7 Step: AIC= 309.07 SAT  $\tilde{ }$  ltakers + expend + years + rank Df Sum of Sq RSS AIC <none> 21922.1 309.1 + income 1 505.4 21416.7 309.9 + public 1 185.0 21737.1 310.7 Call:  $lm(formula = SAT "Itakers + expand + years + rank)$ Coefficients:

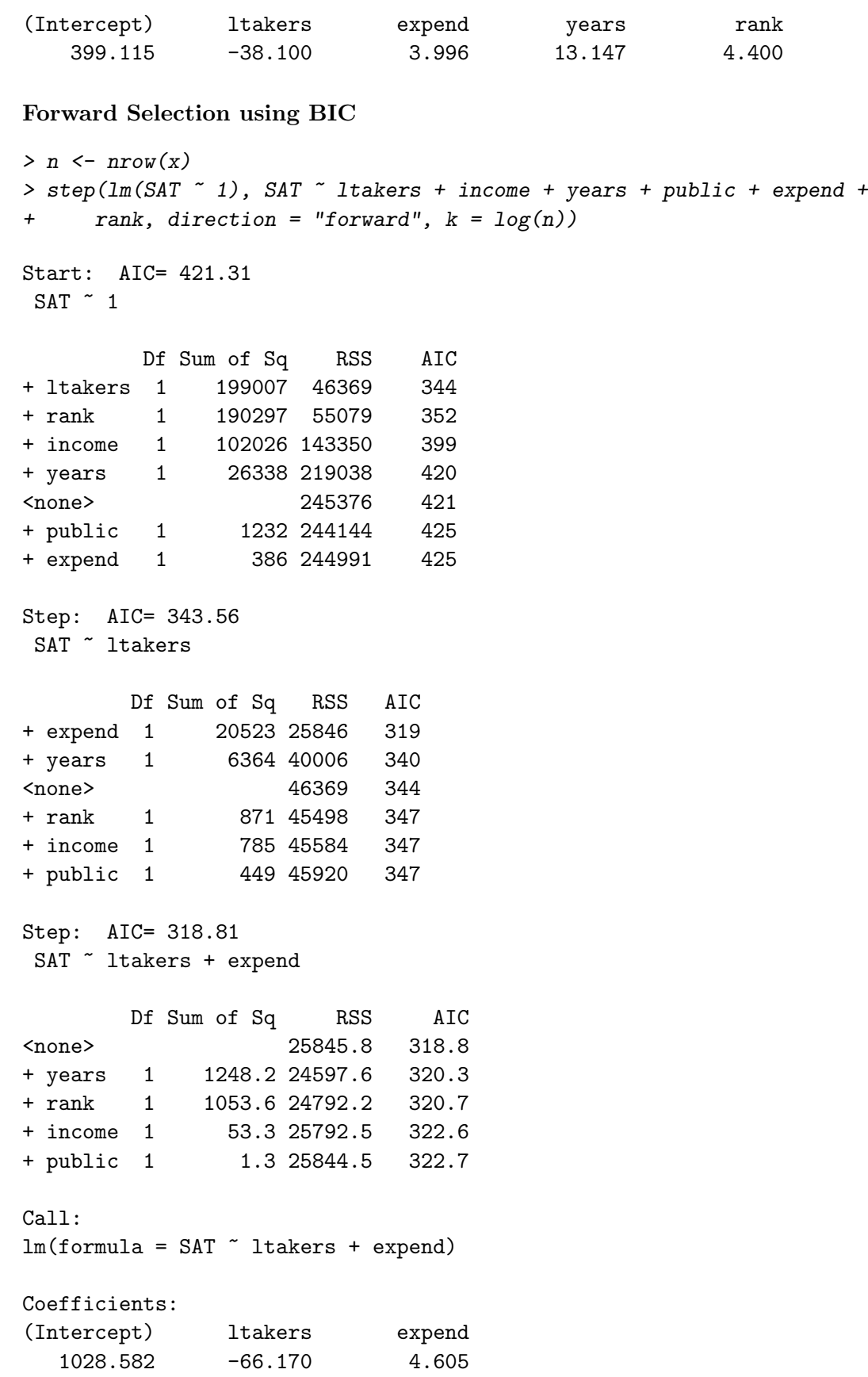

**Comparison** Notice that both approaches begin by first adding *ltakers* and then adding *expend*. But at this point, the AIC and BIC criteria lead to different decisions. The best new variable to add by other criterion is years. The change in log-likelihood is this.

```
> fit2 \leq lm(SAT \sim ltakers + expend)
> rss2 <- sum(residuals(fit2)^2)
> fit3 <- lm(SAT ~ ltakers + expend + years)
> rss3 <- sum(residuals(fit3)^2)
> n * log(rss3/n) - n * log(rss2/n)
```
[1] -2.425431

This difference is larger than 2, but smaller than  $log(n) = 3.8918$ , so BIC is not willing to pay the penalty, but AIC is.

Discussion Here is a summary of some key ideas.

- 1. The models selected by forward selection, backwards elimination, and stepwise regression might not be the same, even using the same model selection criterion.
- 2. In a forward selection or a backwards elimination procedure, BIC may result in fewer parameters in the model than AIC.
- 3. The forward selection, backward elimination, and stepwisse regression procedures are not guaranteed to find the best model according to the AIC or BIC criterion.
- 4. P-values in resultant models should be treated with more than usual caution, because they do not reflect the model selection process.
- 5. Generally, there may be several models that are highly similar in the quality of the fit.

A rich model with all of the variables can be made richer by considering interactions. You can try this example yourself and learn that the backward elimination procedure beginning with all main effects and two-way interactions produces a model with a very different set of variables than the analysis that assumes no interactions.

```
> step(lm(SAT ~ (ltakers + income + years + public + expend + rank)^2),
     direction = "backward")
```